# МОСКОВСКИЙ ФИЗИКО-ТЕХНИЧЕСКИЙ ИНСТИТУТ

# ОЛИМПИАДА "ФИЗТЕХ" ПО МАТЕМАТИКЕ

### $11$  класс

ВАРИАНТ 3

ШИФР

Заполняется ответственным секретарём

1. [3 балла] Углы  $\alpha$  и  $\beta$  удовлетворяют равенствам

$$
\sin(2\alpha + 2\beta) = -\frac{1}{\sqrt{17}}; \quad \sin(2\alpha + 4\beta) + \sin 2\alpha = -\frac{8}{17}
$$

Найдите все возможные значения  $tg \alpha$ , если известно, что он определён и что этих значений не меньше трёх.

√ 2. [4 балла] Решите систему уравнений

$$
\begin{cases} 3y - 2x = \sqrt{3xy - 2x - 3y + 2}, \\ 3x^2 + 3y^2 - 6x - 4y = 4. \end{cases}
$$

3. [5 баллов] Решите неравенство

$$
3^{\log_4(x^2+6x)} + 6x \ge |x^2 + 6x|^{\log_4 5} - x^2.
$$

- 4. [5 баллов] Окружности  $\Omega$  и  $\omega$  касаются в точке  $A$  внутренним образом. Отрезок  $AB$  диаметр большей окружности  $\Omega$ , а хорда  $BC$  окружности  $\Omega$  касается  $\omega$  в точке  $D$ . Луч AD повторно пересекает  $\Omega$  в точке E. Прямая, проходящая через точку E перпендикулярно BC, повторно пересекает  $\Omega$  в точке F. Найдите радиусы окружностей, угол  $AFE$  и площадь треугольника AEF, если известно, что  $CD = \frac{5}{2}$ ,  $BD = \frac{13}{2}$ .
- 5. [5 баллов] Функция  $f$  определена на множестве положительных рациональных чисел. Известно, что для любых чисел а и b из этого множества выполнено равенство  $f(ab) = f(a) + f(b)$ , и при этом  $f(p) = [p/4]$  для любого простого числа  $p([x])$  обозначает наибольшее целое число, не превосходящее *x*). Найдите количество пар натуральных чисел  $(x, y)$  таких, что  $3 \le x \le 27$ ,  $3 \leq y \leq 27$  u  $f(x/y) < 0$ .

 $\sqrt{6.}$  [5 баллов] Найдите все пары чисел  $(a, b)$  такие, что неравенство

$$
\frac{4x - 3}{2x - 2} \ge ax + b \ge 8x^2 - 34x + 30
$$

выполнено для всех  $x$  на промежутке  $(1, 3]$ .

7. [6 баллов] Дана пирамида  $PQRS$ , вершина  $P$  которой лежит на одной сфере с серединами всех её рёбер, кроме ребра PQ. Известно, что  $QR = 2$ ,  $QS = 1$ ,  $PS = \sqrt{2}$ . Найдите длину ребра RS. Какой наименьший радиус может иметь сфера, описанная около данной пирамиды?

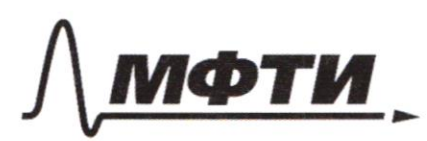

ФЕЛЕРАЛЬНОЕ ГОСУЛАРСТВЕННОЕ АВТОНОМНОЕ ОБРАЗОВАТЕЛЬНОЕ УЧРЕЖДЕНИЕ ВЫСШЕГО **ОБРАЗОВАНИЯ** 

МОСКОВСКИЙ ФИЗИКО-ТЕХНИЧЕСКИЙ ИНСТИТУТ АЦИОНАЛЬНЫЙ ИССЛЕДОВАТЕЛЬСКИЙ **УНИВЕРСИТЕТ**»

ШИФР

(заполняется секретарём)

## ПИСЬМЕННАЯ РАБОТА

 $x^{2}+6x=4$ morge meetpegype, rongment:  $3^t + 4^t + 5^t$ negentum na 5 70, nonymme  $\left(\frac{3}{5}\right)^{t} + \left(\frac{4}{5}\right)^{t}$  7 1 emba opymuyur monomomo yombact, a chpreba konctanta => wakkumyen ogno repect lime hou t = 2 moncroque pabluceto un nyge  $\pm$   $\neq$  2 Assument updrevents  $x^2 + 6x \leq 16$ Is may  $\theta$   $\theta$   $3$   $x$   $+$  6  $x$   $+$  0  $x$   $+$   $x$   $+$   $6$   $+$   $+$   $+$ repectedente , romptain amberr  $0m6cm: 5 - 8; -6) \times 10; 27$ N5 Objegemme juerenne le spoembre rueuex:  $f(3)=0$ ;  $f(5)$ ,  $f(4)=1$ ;  $f(4)=2$ ;  $f(3)=3$ ;  $f(4)=f(15)=$  $=4$ ;  $f(23) = 5$ Innea ami gannose, a maxime coornoment f  $(ab) = f'(a) + f(b)$ Mohieur noorumams juonenne bo beex nomyparonors ruen AX:  $F = 0$   $6$   $\cancel{\mu}$ , 4, 6, 8, 9, 12, 16, 18, 24, 27  $f = 16$  10, 14, 16, 20, 21  $f = 0$  8 22, 25  $f = 3646$ 

■ чистовик □ черновик (Поставьте галочку в нужном поле)

Страница № 1 (Нумеровать только чистовики)

 $\label{eq:decomp} \square \ \mathsf{uep}$  и стретовик  $\hspace{0.5cm} \square \hspace{0.1cm}$  чистов<br/> (Поставьте галочку в нужном поле) □ чистовик

 $\ddot{\phantom{a}}$ 

Страница  $\mathcal{N}_{\mathcal{Q}}$ (Нумеровать только чистовики)

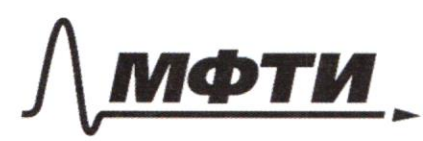

ФЕДЕРАЛЬНОЕ ГОСУДАРСТВЕННОЕ АВТОНОМНОЕ ОБРАЗОВАТЕЛЬНОЕ УЧРЕЖДЕНИЕ ВЫСШЕГО **ОБРАЗОВАНИЯ** 

«МОСКОВСКИЙ ФИЗИКО-ТЕХНИЧЕСКИЙ ИНСТИТУТ (НАЦИОНАЛЬНЫЙ ИССЛЕДОВАТЕЛЬСКИЙ **УНИВЕРСИТЕТ»** 

ШИФР

(заполняется секретарём)

## ПИСЬМЕННАЯ РАБОТА

Manun estrazon na empezne or 3 po 27 + 10 pas npuramarin gnarenne 0, 4 pag gnarenne 1, 3 paga gnarenne 2, 2 paga gnarculue 3, 2 paga gnarculue 4, a makkie 1 pg marinue 5 Omnumum, amo  $f(\frac{x}{y})+f(y)=f'(x)$  m.e  $f(x) = f(x) - f(y)$ bec naps pagabecu na  $(x,y)$  u  $(y,x)$ M) somux nap miss puis avoir gnarement f=0 miss que agnoro ex juonementi f - ampuyareusnos. Morga neotroguma bortens y vous noureaba nap  $(x,y)$  me noureabo map  $q$ im koropos bomonivement yeuobue  $F(x) = f(y)$  a meecu nonurecto nogemento na 2. B umore nueveu (<del>24.2</del>3- $2-1-2.1$  $-90 - 42 - 10$  $+552$  $\frac{1}{2}$   $\frac{1}{2}$  $(25.24 - 10.9 - 4.6 - 3.2 - 1)$ <br>2.4): 2 = (600-90-42-10): 2=<br>= 229 - veronoe noningerto = 205 - unonve konvuerbo thap  $Onbem: 205 229$  $N<sub>3</sub>$  $3 \log_{4} (x^{2}+6x) + 6x \gamma \left[ x^{2}+6x \right]$   $\log_{4} 5 - x^{-1}$  $3 \frac{\log_{u} (x^{2}+6x)}{1} + (x^{2}+6x) \frac{7}{1} [x^{2}+6x]^{100}$ Myenne  $t = x^2 + 6x$ ;  $u_3 = 3 \log y (x^2 + 6x) = 5 \pm 70$ <br>3  $\log y + y \log y + z = 5 \log x$ <br>4 must have Maryeur Maryeu Malyno racions<br>no electrology about = thema, manue nopenun bei nepabencobo maga nonyum  $\left(\frac{3}{2}\right)^{log_{x}t} + \left(\frac{u}{2}\right)^{log_{x}t} = 7/1$ 

№ чистовик □ черновик (Поставьте галочку в нужном поле)

Страница № 2 (Нумеровать только чистовики)

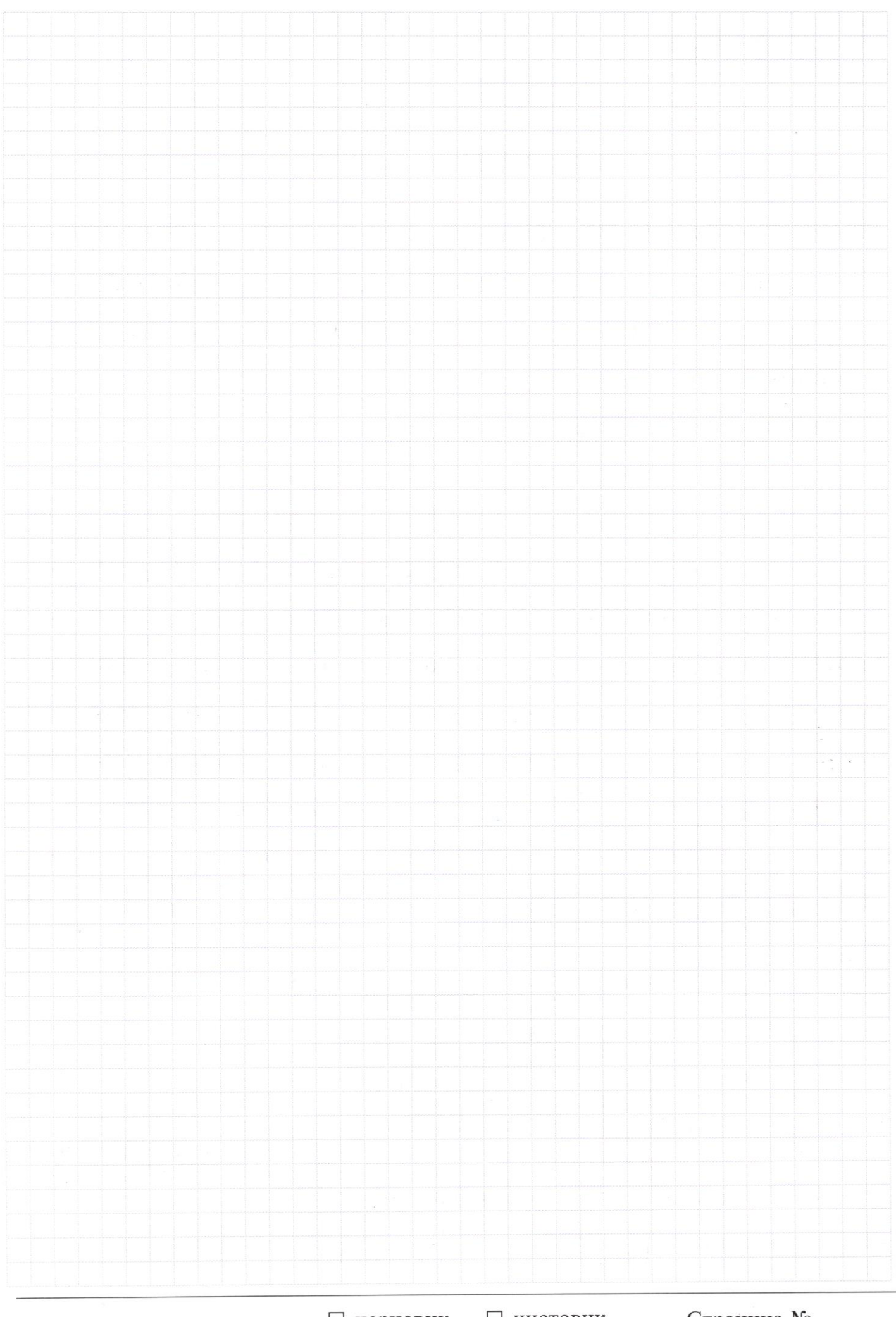

□ чистовик Страница  $\mathcal{N}_{\mathcal{Q}}$ (Нумеровать только чистовики)

 $\widehat{\tau}^*_{\widehat{\lambda}}$ 

Omnumum, unio  $\left(\frac{3}{5}\right)^{\log_{u} t} + \left(\frac{4}{5}\right)^{\log_{u} t}$ yombaci hpu Gospac-<br>u loogu t manunt. Noenonony, ecun t boypaemaem mo monue boyparma em > max vax  $\frac{3}{5}$  u  $\frac{4}{5}$  mensure 1  $\left(\frac{3}{5}\right)^{log_{u}4}$  4  $\left(\frac{4}{5}\right)^{log_{u}t}$ ydmbaem hoenonony npu  $t = 16$  log<sub>y</sub> $t = 2$  moento pabencito => tog hpu t <16 monoro hpu amon gnancum repabenta bonnonuermere

$$
Morge: \int_{x^2 + 6x < 16} x^2 + 6x < 16
$$
  

$$
\int_{x^2 + 6x - 10} (x + 8) \cdot (x - 2) \le 0
$$
  

$$
\int_{0}^{x} \frac{(x + 6) - 0}{x^2} dx = 0 \quad x \in [-8, -6) \cup [0, 1]
$$

 $N_{\Delta}$ 

 $u_0$  bruspors currey : 2 can  $(2a+2b)\cos(2b)=-\frac{b}{14}$ Morga hopemabum niphoe monifectbo buguu  $(\frac{0}{2}.8) = \frac{4}{\sqrt{17}}$ gnarum us oenobnoto mpursnouto-ro mongeaba enjoyen sin  $(2.5) = 1$ pachpolus hyphol moniperso no curry eyemments.  $sinh$  2d.  $cos 2p + sin 2p cos 2d =$ nopemabum 6 gannae pabenconto  $\sin{(1\beta)} = \pm \frac{3}{\sqrt{12}}$  $\mathsf{u}$ goumoreum na VI7  $4 \sin 2\alpha \pm \cos 2\alpha = -\Delta$  $\%h$  2 a =  $\frac{2\sin A \cdot \cos A}{(\cos A)^2 + (\sin A)^2}$  $\frac{2+qa}{1+(+qa)^2}$ 

> □ черновик П чистовик (Поставьте галочку в нужном поле)

Страница № 3 (Нумеровать только чистовики)

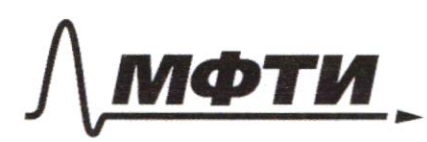

ФЕДЕРАЛЬНОЕ ГОСУДАРСТВЕННОЕ АВТОНОМНОЕ ОБРАЗОВАТЕЛЬНОЕ УЧРЕЖДЕНИЕ ВЫСШЕГО **ОБРАЗОВАНИЯ** 

«МОСКОВСКИЙ ФИЗИКО-ТЕХНИЧЕСКИЙ ИНСТИТУТ (НАЦИОНАЛЬНЫЙ ИССЛЕДОВАТЕЛЬСКИЙ<br>УНИВЕРСИТЕТ)»

ШИФР

(заполняется секретарём)

## ПИСЬМЕННАЯ РАБОТА

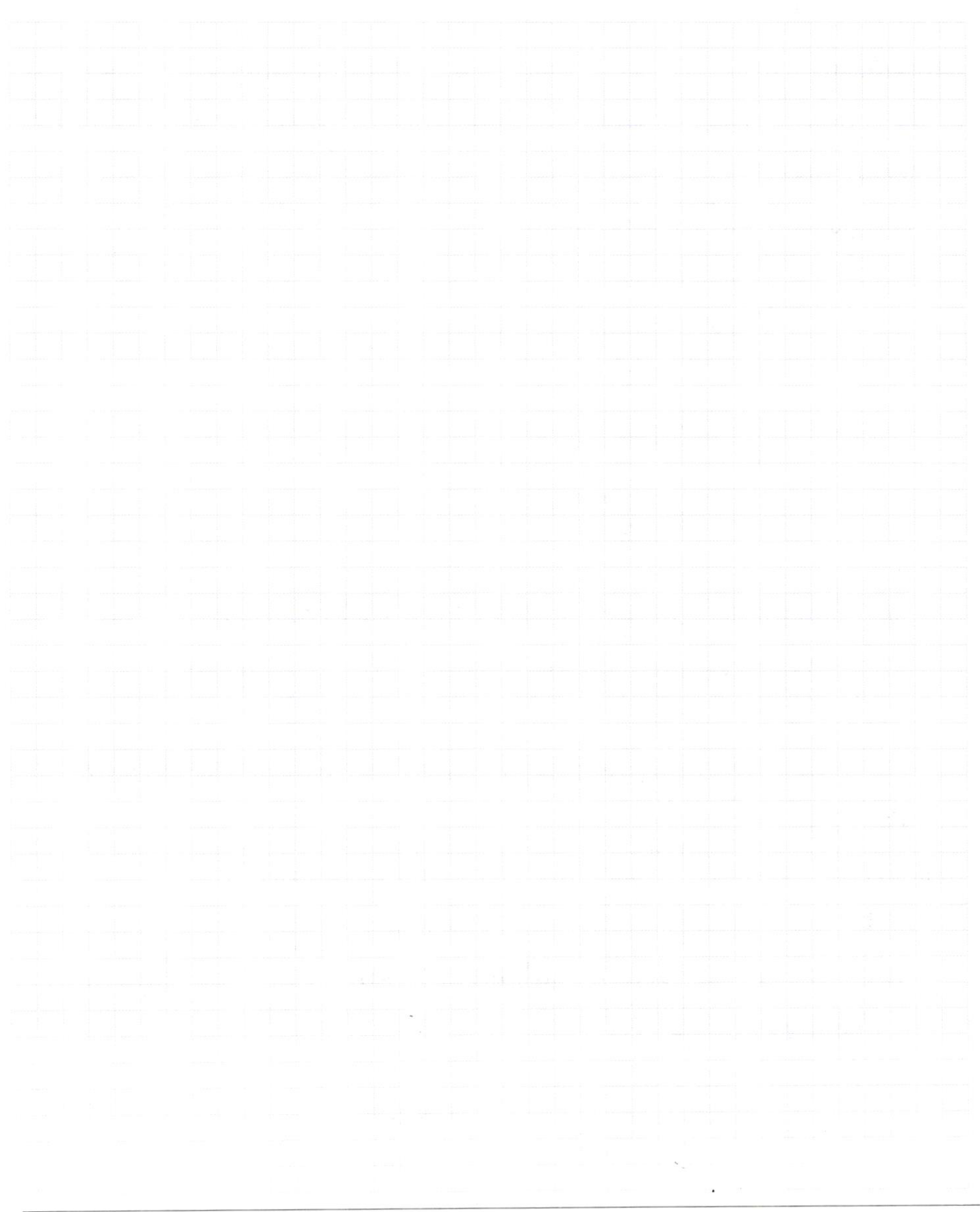

 $\Box$ черновик □ чистовик (Поставьте галочку в нужном поле)

Страница № (Нумеровать только чистовики)

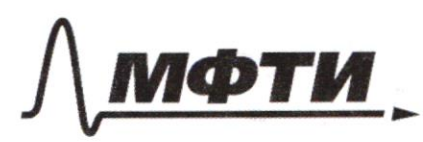

ФЕЛЕРАЛЬНОЕ ГОСУЛАРСТВЕННОЕ АВТОНОМНОЕ ОБРАЗОВАТЕЛЬНОЕ УЧРЕЖДЕНИЕ ВЫСШЕГО **ОБРАЗОВАНИЯ** 

«МОСКОВСКИЙ ФИЗИКО-ТЕХНИЧЕСКИЙ ИНСТИТУТ (НАЦИОНАЛЬНЫЙ ИССЛЕДОВАТЕЛЬСКИЙ **УНИВЕРСИТЕТ**»

ШИФР

(заполняется секретарём)

## ПИСЬМЕННАЯ РАБОТА

 $\cos a = \frac{(\cos a)^2 - (\sin b)^2}{(\cos a)^2 + (\sin a)^2} = \frac{1 - \cos^2 a}{1 + \cos a^2}$ nogemabrius:  $\frac{8+8}{1+10^2a} \pm \left( \frac{1-t0^2a}{1+b^2a} \right) = -1$  $16 + pQ = 3(1 - 4p^2Q) = -1 - 4p^2Q$ Cam To sin a B npumman num ogno marerere (+ um,-) mo to maurene not Stor npumos maximum 2 gnamemue, no no yendouso nymmo numunym 3 => cunyc momer pabricace cpazy gbyn mozoa peusel gba rbappannes ypabreauus c maurencarus pronyuum:  $4gd = -\frac{1}{4}$ ;  $4gd = 0$ ;  $4gd = -4$ Ombern:  $tp d = 0$ ;  $-4$ ;  $-\frac{1}{4}$  $N2 \int 3y - 2x = Vxy - 2x - 3y + 2$  $3x^2 + 3y^2 - 6x - 4y = 4$ возведем в квадрат первое равенство  $9y^2 - 12xy + 4x^2 = xy - 2x - 3y + 2$  $9y^2$  - 15xy + 4x<sup>2</sup> + 2x + 3y - 2 = 0  $(3y-2x)^{2} = (x-1)^{2}$  [sy-2)  $9y = \frac{x+1}{2}$  ;  $y = \frac{4x-2}{3}$ попучилите дначении поретавши во второе равенство 1.  $y = \frac{x+1}{x}$  $3x^2 + \frac{1}{2x}44$   $x^2+2x+4$  -  $6x - \frac{4x+4}{3} = 4$  $9x^2 + x^2 + 2x + 1 - 18x - 4x - 4 = 12$ 

□ черновик П чистовик (Поставьте галочку в нужном поле)

Страница № 4 (Нумеровать только чистовики)

LAFI = 90'-1 AIF = 90'-arecos  $\left(\frac{3}{r_{3}}\right)$  = arcein  $\left(\frac{3}{\sqrt{3}}\right)$ <br>
S AFF =  $\frac{f^{2} \cdot \sin 1AF}{2} \cdot \cos 1AF = \frac{(1 \cdot 39)^{2}}{13} \cdot \frac{3}{\sqrt{3}}$  $(2.39)^{2}$   $\frac{3}{\sqrt{3}}$  $\frac{2}{\sqrt{13}}$  $\frac{9.13^{2}}{16}$  $rac{352}{16}$  $3.2$  $27.13$  $13$  $16$  $\overline{\mathcal{L}}$  $\mathcal{B}$ A  $\widetilde{\mathcal{Z}}$ Страница № 7 □ черновик ■ чистовик (Поставьте галочку в нужном поле)

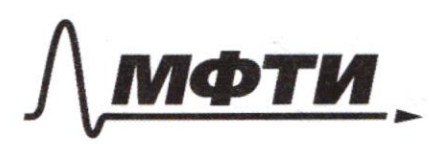

ФЕДЕРАЛЬНОЕ ГОСУДАРСТВЕННОЕ АВТОНОМНОЕ ОБРАЗОВАТЕЛЬНОЕ УЧРЕЖДЕНИЕ ВЫСШЕГО **ОБРАЗОВАНИЯ** 

«МОСКОВСКИЙ ФИЗИКО-ТЕХНИЧЕСКИЙ ИНСТИТУТ (НАЦИОНАЛЬНЫЙ ИССЛЕДОВАТЕЛЬСКИЙ **УНИВЕРСИТЕТ»** 

ШИФР

(заполняется секретарём)

#### письм ЕННАЯ РАБОТА

 $10x^2 - 20x - 15 = 0$  $2x^2 - 4x - 3 = 0$  $P = 16 + 24 = 40$ <br> $X = 4 = 12$  $1 \pm V_{2}$  $\begin{array}{ccc} & x = 1 - \sqrt{2} & ; & y = \\ \sqrt{2} & x = 1 + \sqrt{2} & ; & y = \end{array}$  $2\frac{3}{4}\sqrt{\frac{2}{2}}$  -  $\mu$ e nog x gaut no y undby  $34712x$  $457$   $y = \frac{4x-2}{3}$  $3x^{2} + \frac{(4x-2)^{2}}{3} - 6x - \frac{4(4x-2)}{3} = 4$  $9x^2 + 16x^2 - 16x + 4 - 18x - 16x + 8 = 12$  $25x^2 - 50x = 0$  $x(15x-50)=0$  $x = 0, 2$  $x=0$ ;  $y=\frac{4}{3}$  - He hop x oput no Mru y Tidx  $7 +2; y = 2$  $\frac{1}{2}$ Ombern:  $\int (2; 2)$ ;  $(1-\sqrt{\frac{s}{2}})^2$ N6 Heodnoquuno nationi npuembre, rationme na gannon nonyaurepbane naxopumus nap ma paparonoù 3naruñ nonyменики отрезак в силу выпуклости параболы допшен нахоgundae bonne ompezica, komopour coeguniem moricu в которых  $x = 3$  a  $x = 3$  hepecuasion napadony MOUNDR hogemalment b ypabrienne, nonveau morner y=4, y=0 Haagem ypabuenne mot nperioti, hopemass & y = kx+b hamm mount borruman  $k=-2$ , nogemable  $b=6$ □ черновик ⊻ чистовик

(Поставьте галочку в нужном поле)

Значит все отредни нахорится над ими на уровне отрезка  $y = -2x + 6$  b nomen nonymighter . No jamerum, no на данном отрезке интерботя всегда выше щи на уровне  $npunoi$   $y = -2x + 6$ . Reactbureauxo,  $\frac{4x-3}{2x-2} \leq 16-2x+6$  $\frac{(3-2x)^2}{x-1} \leq 0$ мто ву вестра верно на кашест тредне Значит непьзя врего отрезок выше трестой у =- 2x+6 поспольку тогда такой отрезок будет кахорится выше kacarentonai recreptors, n typer et nepecements. Buarner  $a=-2$ ;  $b=6$  – equivertements bapmant.  $Umbern: a = -2; b = 6$  $N4$  Myerns F-romoterus makade umo  $E \rightarrow W$  $F(A) = A = F(0) = 0$ <br> $F(D) = F = 7$  $V_2 \nleftrightarrow 3$  1 BC m.k  $0.0 \perp$  BC, m.k BC-nacarenong  $v_2$  $O_2$ -MHUT KA  $FF = 2 FF - \rho$ VAMUSP,  $O_2F = O_2A = O_2E =$ =  $0aB$ , your LFAE, LACIS, LAEB-mumble=7 AC II FE =  $7$   $\mathcal{O}_2$  G - crepment number  $\triangle BAC = 7$  $CB = G'B = \frac{1}{d}BC = \frac{9}{2}$  =7  $BB = 2$  $6.56 - 6$  meora 6 mpmontoys. A-Ke BEB => EG = 1BG-6B = 3 =  $5 = 1/3$  $\triangle ACD \sim \triangle EGE$  $AC = \frac{16 \cdot TC}{G T} = \frac{15}{4}$  $\triangle BAC \propto_B / BQ, D \Rightarrow Q_1 D = \frac{AC \cdot BD}{BAC} = \frac{15}{4} \cdot \frac{15}{2} = \frac{15}{4} \cdot \frac{15}{2} = \frac{15}{4} \cdot \frac{15}{2} = \frac{15}{4} \cdot \frac{15}{2} = \frac{15}{4} \cdot \frac{15}{2} = \frac{15}{4} \cdot \frac{15}{2} = \frac{15}{4} \cdot \frac{15}{2} = \frac{15}{4} \cdot \frac{15}{2} = \frac{15}{4} \cdot \frac{15}{2} = \frac{15}{4} \cdot \frac{15}{2$  $\frac{15}{4} \cdot \frac{13}{2}$  $\frac{65}{2}$  $= 3 + \frac{15}{8} = \frac{39}{8}$ 

■ чистовик □ черновик (Поставьте галочку в нужном поле)

Страница № 6

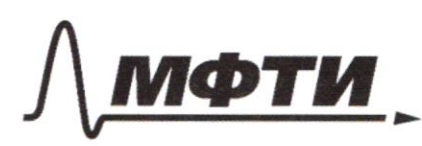

ФЕЛЕРАЛЬНОЕ ГОСУЛАРСТВЕННОЕ АВТОНОМНОЕ ОБРАЗОВАТЕЛЬНОЕ УЧРЕЖЛЕНИЕ ВЫСШЕГО **ОБРАЗОВАНИЯ** 

**ІОСКОВСКИЙ ФИЗИКО-ТЕХНИЧЕСКИЙ ИНСТИТУТ** (НАЦИОНАЛЬНЫЙ ИССЛЕЛОВАТЕЛЬСКИЙ **УНИВЕРСИТЕТ»** 

ШИФР

(заполняется секретарём)

## ПИСЬМЕННАЯ РАБОТА

 $\begin{array}{c|c} 40 & z & \cos 2d = 2\cos^2 2d - 1 \end{array}$  $sin(2\lambda + 2\beta) = -\frac{1}{\sqrt{14}}$  $10 \times 2000 = 10001$ <br> $10 \times 2000 = 10001$  $sin 26 cos 2p + cos 2p sin 2p = -\frac{1}{\sqrt{3}}$  $2x^2-4x-3=0$  $sin 2k + cos 2k$   $t \cdot 2B = -\frac{1}{\sqrt{12}}$  $D = 16 + 4.3.3$  = 16 + 24=  $2 \sin \phi \cos \phi + (\cos^2 \phi - \sin^2 \phi) \pm \phi 2 \beta = -\frac{p}{\sqrt{2}}$  $sin\theta$   $B = 2sin\theta cos\beta$  $\frac{\partial^2 \sin k \cos x - \cos^2 k \cos k - \sin k \cos k - \sin k}{\sqrt{2}}$  $8.19B =$  $=$  2 8in 2 Bcos2 B  $sin(26+4B) + sin2A = -\frac{8}{9}$  $sin2600949+sin26$  $81n$  adcosup + sin a  $60$  $sin 2 + cos 413 + cos 24 sin 413 + sin 26$  $sinst (cos 47 + 1) + cos 24 sin 28 cos 2p + sin 2d$  $\sin 2\phi$   $\left(\cos 4p + 11\right) + \cos 2p$  and  $\cos 2p = -\frac{8}{2}$  $9498166648+2+005882$  $sin 2\lambda (cos 4\beta + 2) + cos 2\lambda 2 sin 2\beta cos 2\beta = -\frac{8}{12}$  $814220845 + 281122 + 00526 = 2$  $sin 2d (cos 4p+2) + cos 2d$  objetin pcusp cosep=-  $\frac{8}{9}$ N4.  $2x - 2$ <br> $2x - 2$ <br> $2x - 3$ <br> $2x - 2$ <br> $7x + 2x + 5$ <br> $8x^2 - 34x + 30$ <br>  $4x^2$   $\frac{3}{4}$  $4x^{2} - 17x + 15 = 0$  $\frac{4x-3}{2x-27}$ , a x + bz, (x-3)(x-5)x  $\frac{60}{12}$  $D = 289 - 4.4.$   $15 = 289 - 240 = 494$  $X_{12} = \frac{14 \pm 4}{9}$  $\frac{24}{8}$  (3)  $\frac{10}{8}$  $\tilde{x} - \frac{5}{7}$  (x - $(X - 5)(1 - 3)$ П черновик □ чистовик Страница № (Поставьте галочку в нужном поле) (Нумеровать только чистовики)

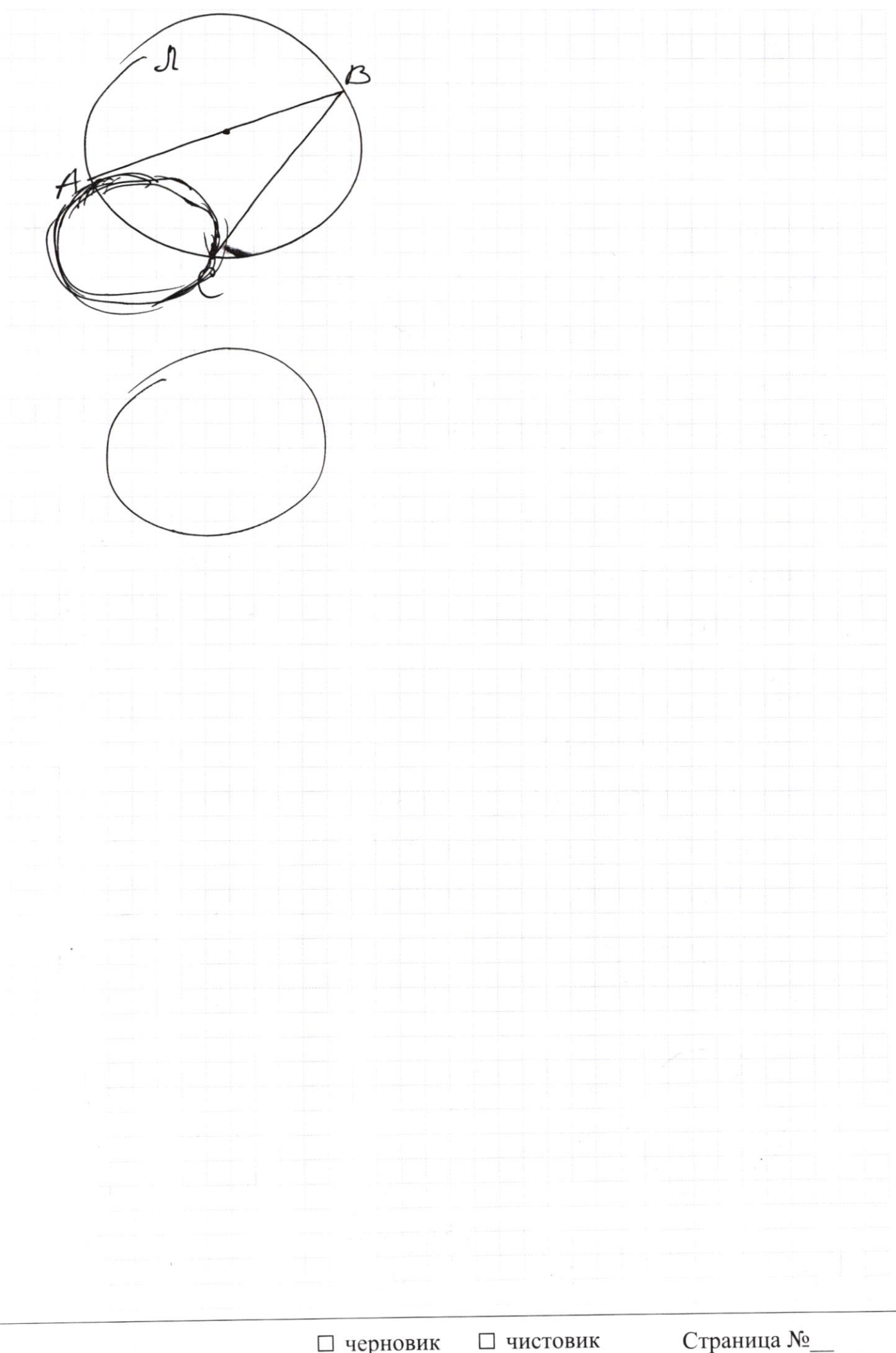

 $\Box \text{ \rm 4ephOBHK } \Box \text{ \rm 4MCTOBI}$  (Поставьте галочку в нужном поле)

Страница $\mathcal{N}_{\!\!\!\!\!\!\!\!\!\!\!\ {}^{\scriptstyle \circ} \mathcal{D}}$ (Нумеровать только чистовики)

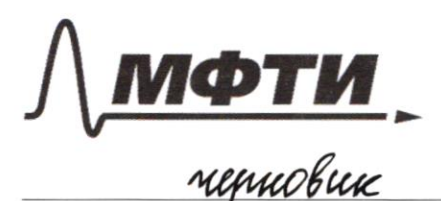

ФЕЛЕРАЛЬНОЕ ГОСУЛАРСТВЕННОЕ АВТОНОМНОЕ ОБРАЗОВАТЕЛЬНОЕ УЧРЕЖДЕНИЕ ВЫСШЕГО **ОБРАЗОВАНИЯ** 

«МОСКОВСКИЙ ФИЗИКО-ТЕХНИЧЕСКИЙ ИНСТИТУТ (НАЦИОНАЛЬНЫЙ ИССЛЕДОВАТЕЛЬСКИЙ **УНИВЕРСИТЕТ»** 

ШИФР

(заполняется секретарём)

## ЕННАЯ РАБОТА

 $3\frac{\log 1}(x^2+6x)$ Renunce <del>Unnan-ca-</del>yen-e:  $x^{2} + 6x |^{log_{4}S}$  $+6x$  7/  $log_{4} x (x+6)$  $2e^{2} + 6x - 0$  $G*1^{100}45$  $1 \times 70$  $log_{4}x$  ( $x+6$  $x(x+6)70$  $\oint$  $Re<sup>2</sup>$ My come  $x70$  $\frac{100}{9}$  +  $x + 6 = 0$  $(6x+x^2)$  7/  $x^2+6x$   $log_4 s$  $3^{\tau}$ X 70 Kyems  $6x +$ Lop t 3 lop<sub>u</sub> 5  $409.7$  $6\times70$  $\mathbf{\hat{z}}$  $A/N=$  $\frac{4a}{3}$  $409, t$  $3y - 2x = \sqrt{3xy - 2x - 3y + 2}$  $\left( 1\right)$  $3xy - 2x - 3y + 2$  $3x^2$  $+3y^4-6x-4y=4$  $x(3y-2)-(3y-2)70$  $(2)$  $(34-2)(1-1)70$  $\sqrt{(4-3)(x-1)}$  $2x =$  $34 - 270$  $x - 1710$  $3x$  $+-20$  $3472$  $3y-2x = 1/(x-1)/(y-\frac{2}{3})$  $(1)$  $(34-2x) - (x-1)(4-\frac{2}{3})$  $x E F 94 - 12xy + 4x$  $3xy - 2x-3y+2$  $\frac{2}{5}$  $\frac{94}{9}$  $74x^{2} + 2x + 3y - 2 = 0$  $15xy$  $+286-6$  $x^2 + 6x = 4$  $3722$  $\mathcal{L}$  $-\frac{8}{10}$ ⊠ черновик □ чистовик Страница № (Поставьте галочку в нужном поле) (Нумеровать только чистовики)

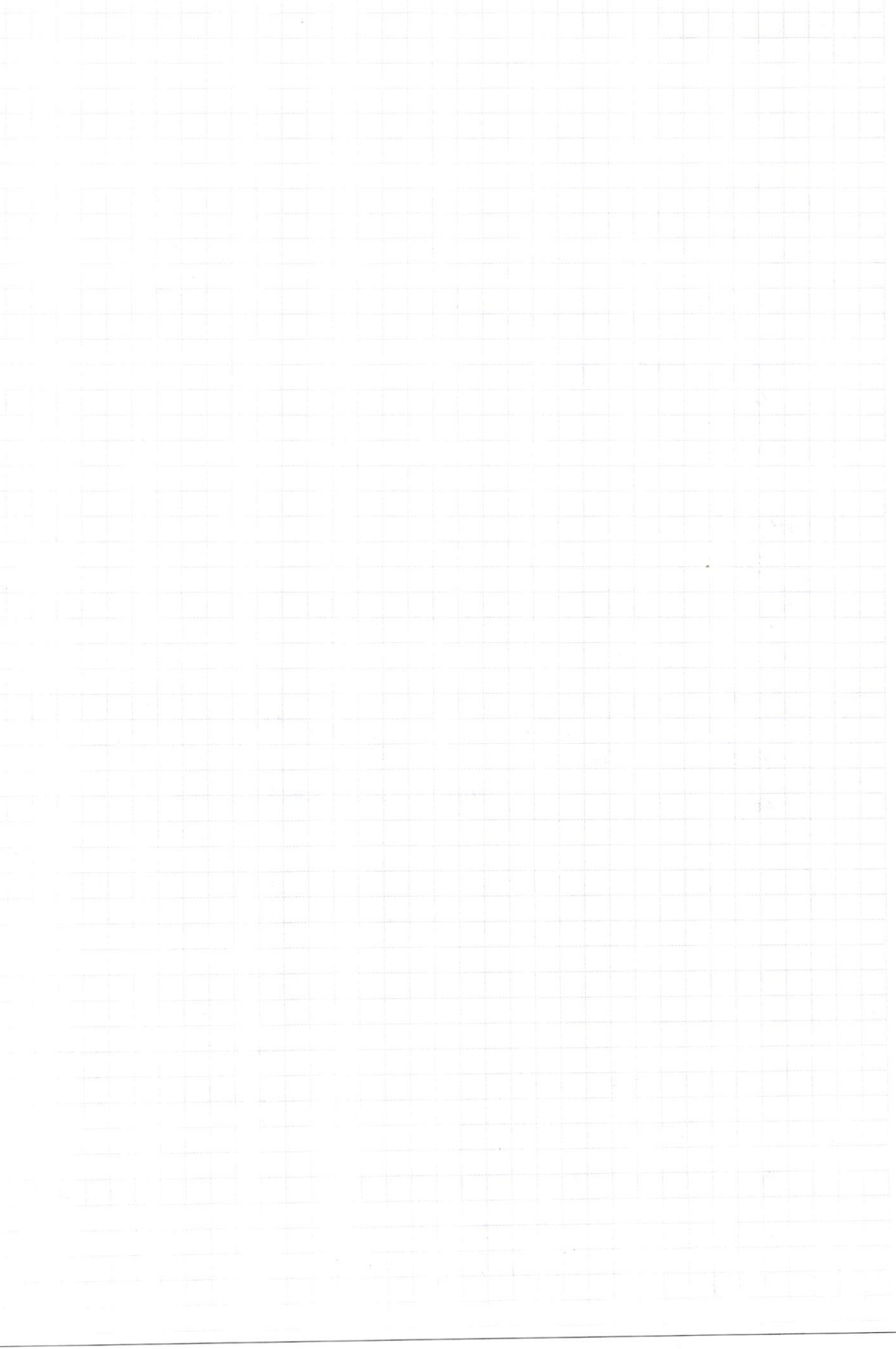

Страница  $\mathcal{N}_{\!\!\!\!\!\!\!\!\!\!\!\ {}^{\mathcal{Q}}\,}$  (Нумеровать только чистовики)